# El secreto de Google y el Álgebra lineal

P. FERNÁNDEZ

Departamento de Matemáticas, Universidad Autónoma de Madrid

# pablo.fernandez@uam.es

#### Resumen

En este artículo analizaremos algunos de los ingredientes matemáticos que fundamentan el algoritmo (PageRank) con el que Google ordena los resultados de las búsquedas: un sabroso cóctel de Álgebra lineal, Teoría de Grafos y Probabilidad que nos facilita la vida.

Clasificación por materias AMS:  $05C50$ ,  $15A48$ ,  $60J20$ . Palabras clave: Google, algoritmos de ordenación, matrices positivas, teoría de Perron-Frobenius.

#### 1 Introducción

Los editoriales de los principales periódicos del mundo se ocupan estos días de la noticia de la salida a Bolsa de Google, no sólo por el volumen de negocio que supone<sup>1</sup>, sino por lo que de simbólico tiene el ser la primera operación de este tipo en una empresa de tal envergadura desde la "exuberancia irracional" de las llamadas " $p$ untocom" de los años 90.

Pero hay algo más que explica este destacado interés, y tiene que ver con las características propias de la empresa. Ya han pasado varios lustros desde que se produjo una revolución en el campo de la tecnología y de la información  $\sim$  y quizás (*i.e.* sin duda?), una revolución cultural, sociológica, etc.—, como

Fecha de recepción:  $09/11/04$ 

<sup>&</sup>lt;sup>1</sup>Se pondrán a la venta acciones por valor de 2700 millones de dólares. Quizás por el recuerdo de los excesos y escándalos que rodearon la burbuja financiera de las empresas tecnológicas en años pasados, la oferta se articulará en forma de subasta on line, de manera que muchos inversores tengan similares oportunidades de adquirir acciones. Se trata así de evitar grandes movimientos especulativos. . . pero nunca se sabe.

fue la generalización del acceso, uso y participación en la red de redes, Internet. La aparición del buscador Google ha supuesto una revolución equiparable a la anterior, al convertirse en una herramienta capaz de poner orden en todo ese (antes inabarcable) universo de información.

El diseño de un buscador en la red es un problema de *ingeniería matemática*. Nótese el adjetivo. Se necesita primero un buen conocimiento del contexto, que permita traducirlo a modelos, a Matem´aticas. Pero tras ese proceso de abstracción, de matematización, y una vez extraídas las conclusiones pertinentes, se requiere también una cuidadosa y eficiente implementación, un detallado diseño de las cuestiones computacionales inherentes al problema.

# 2 El buscador Google

El origen del buscador Google es ya bien conocido. Fue diseñado en 1998 por Sergei Brin y Lawrence Page, dos estudiantes de doctorado en Informática de la Universidad de Stanford: Brin se había graduado en Matemáticas, y Page en Informática. Los vemos en las fotografías de la derecha<sup>2</sup>. Dos jóvenes que hoy, en la frontera de la treintena, se han convertido en multimillonarios. El curioso nombre del buscador

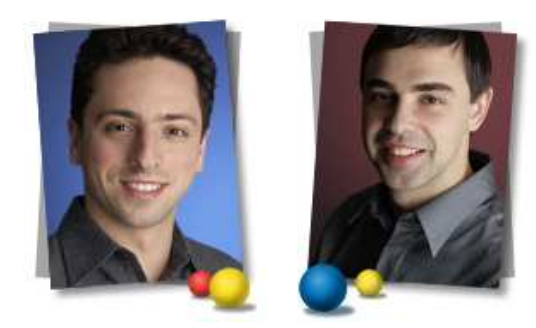

Brin (a la izquierda) y Page

es una variación sobre el término *googol*, que alguien<sup>3</sup> inventó para referirse al apabullante número  $10^{100}.$  Uno de esos números que los matemáticos manejamos con comodidad pero que, quizás, sea mayor que el número de partículas del Universo.

Aunque sin llegar a esos extremos, las escalas de la cuestión que nos interesa son también gigantescas. En 1997, cuando Brin y Page empezaban a trabajar en el diseño de Google, había censadas en torno a los 100 millones de páginas web. Altavista, el buscador más popular por entonces, atendía 20 millones de consultas diarias. Hoy, esas cifras se han multiplicado: el propio buscador Google atiende 200 millones de consultas diarias e indexa varios miles de millones de páginas web.

Así que el diseño de un buscador ha de resolver con eficacia ciertas cuestiones computacionales, como la manera en que se almacena toda esa información, c´omo se actualiza, c´omo se pueden gestionar las peticiones, c´omo buscar en las gigantescas bases de datos, etc., problemas en los que, sin duda, las Matemáticas tienen mucho que decir.

<sup>&</sup>lt;sup>2</sup>Podemos jurar que no tenemos nada que ver con esa suerte de bolitas navideñas que adornan las fotografías. Están extraídas, tal cual, de la página web de Google.

<sup>&</sup>lt;sup>3</sup>Se dice que un sobrino del matemático Edward Kasner. Kasner se animó y también definió el googolplex, que es 10<sup>googol</sup>. ¡Ooooh!

Pero sobre ninguna de estas cuestiones, con ser interesantes, reflexionaremos aqu´ı. El asunto que nos interesa se puede formular de manera sencilla: supongamos que, a resultas de una consulta, tras el proceso de búsqueda en las bases de datos, hemos determinado que, digamos, unas cien páginas contienen información que, de una manera u otra, puede resultar relevante para el usuario.

Ahora,

#### $\lambda$ en qué orden mostramos esos resultados?

El objetivo, como de manera explícita se plantearon<sup>4</sup> Brin y Page (véase [6]), es que, en un número suficientemente grande de los casos, al menos una de, digamos, las diez primeras páginas que se muestren contenga información útil para el que realiza la consulta.

Pedimos ahora al lector (que en un alto porcentaje será sin duda googleadicto) que decida, a partir de su experiencia personal, si Google cumple este objetivo. Estamos seguros de que la respuesta general es que sí, y de manera asombrosa. Parece magia<sup>5</sup>... pero son Matemáticas.

Matemáticas que, además, no requieren conocimientos que vayan más allá de cursos básicos de licenciatura, como veremos a lo largo de estas páginas.

Para la tarea que queremos abordar, necesitamos un **criterio** de ordenación. Obsérvese (y aquí ya nos hemos puesto en modo matemático) que si etiquetamos con los símbolos  $P_1, \ldots, P_n$  cada una de las páginas de la red, todo lo que que nos hace falta es asignar a cada  $P_j$  un número  $x_j$ , que llamaremos su **importancia**. Estos números podrían ser, por ejemplo, números entre  $0 \,$ y 1.

Supongamos entonces que, tras un censo de los sitios de la red, hemos conseguido construir la lista de páginas  $web$ , y que le hemos asignado a cada una de ellas, de la manera que sea, una importancia. Esta ordenación queda a nuestra disposición para ser utilizada cada vez que contestemos a una determinada consulta: las páginas seleccionadas se mostrarán en el orden que indique dicha lista.

Queda, por supuesto, explicar cómo se construye esa lista. Vamos con ello.

<sup>&</sup>lt;sup>4</sup>No era el único objetivo que se propusieron. También pretendían que el buscador fuera "resistente" a intentos de manipulación, a estrategias que, por ejemplo por intereses comerciales, pretendieran situar ciertas p´aginas en los primeros puestos de la lista. Curiosamente, hoy en día se ha hecho popular un "deporte", el Google bombing, que consiste precisamente en eso, en conseguir colocar una p´agina en esas primeras posiciones, aunque generalmente con fines más lúdicos. Pruebe por ejemplo el lector a buscar en Google los términos "miserable fracasado". El resultado le sorprenderá (y quizás regocijará).

 $5P$ or no hablar de la capacidad de la que hace gala el buscador para "corregir" los términos de la búsqueda y sugerir, ¡sí!, la palabra que uno en realidad estaba pensando teclear. Lo que le lleva a uno en ocasiones a imaginar intervenciones sobrenaturales... En fin, dejémoslo estar.

Nota. Para completar la descripción, y aunque no entraremos en los detalles, deberíamos decir que hay un par de ingredientes que, en cada consulta particular, se combinan en el buscador Google con el criterio general que veremos aquí:

- por un lado, y como resulta razonable, Google no "puntúa" por igual el que un cierto término aparezca en el título de la página, en negrita, en un tipo de letra pequeña, etc.
- Para búsquedas combinadas, tampoco es lo mismo que los términos buscados aparezcan, dentro del documento, "cerca" o "lejos" unos de otros.

# 3 El modelo

El primer paso consiste en describir, en forma manejable, los elementos relevantes para la cuestión que interesa, la asignación de importancias. Digamos que hemos recogido toda la información sobre la red (sitios, contenidos, enlaces de unas páginas a otras, etc.). De toda esta información, y en este primer paso de la modelización, vamos a rescatar únicamente la referida a cada una de las páginas, a la que asignamos etiquetas  $P_1, \ldots, P_n$ , y los enlaces entre ellas.

En estos términos, la red puede ser descrita mediante un grafo (dirigido)  $G$ . Cada página  $P_i$  de la red es un vértice del grafo, y hay una arista (dirigida) entre los vértices  $P_i$  y  $P_j$  si desde la página  $P_i$  hay un enlace a la página  $P_j$ . Es un grafo gigantesco, abrumador, sobre cuya estructura real reflexionaremos más adelante (véase la Sección 8).

Cuando tratamos con grafos, nos gusta siempre recurrir a los dibujos en el papel, en los que los v´ertices son puntos del plano, mientras que las aristas son flechas que unen esos puntos. Pero, a los efectos que aqu´ı perseguimos, conviene considerar una interpretaci´on alternativa, matricial. Vamos, pues, a formar una matriz M, de dimensiones  $n \times n$ , cuyas filas y columnas van etiquetados con los símbolos  $P_1, \ldots, P_n$ , y cuyas entradas son ceros y unos. La entrada  $m_{ij}$  de la matriz será un *uno* si es que hay un enlace de la página  $P_j$  a la página  $P_i$ ; y un cero en caso contrario:

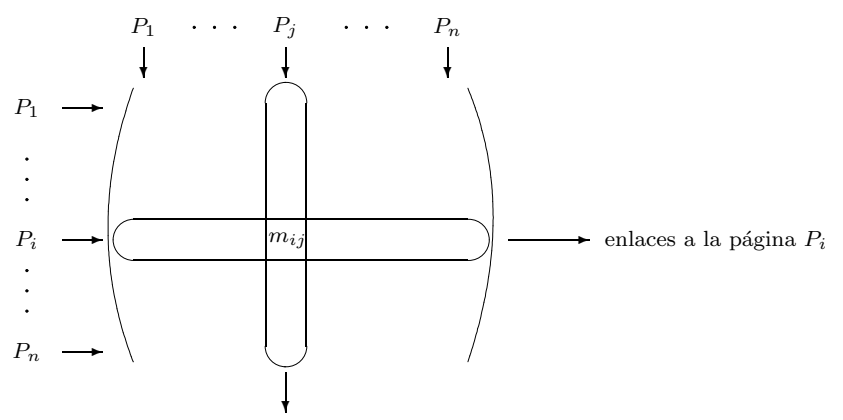

enlaces desde la página  $P_j$ 

La matriz  $M$  es, salvo una trasposición, la matriz de adyacencia (o de vecindades) del grafo. Nótese que no tiene por qué ser simétrica, pues nuestro grafo es dirigido. Obsérvese también que, tal como se señala en el dibujo, la suma de las entradas correspondientes a la columna de  $P_i$  es el número de enlaces que salen de la página  $P_i$ , mientras que la suma de los registros de una fila coincide con el número de enlaces entrantes.

Vamos a postular que la importancia de una cierta página de la red $P_i$  "tiene que ver" con las páginas desde las que hay enlaces a ella. Esto es muy razonable: si muchas páginas enlazan con  $P_j$ , será porque la información que ésta contiene ha sido considerada por muchos participantes de la red como "recomendable".

Ese "tiene que ver" queda por ahora algo difuso. Un primer intento, quizás algo ingenuo, consiste en suponer que la importancia  $x_j$  de cada  $P_j$  es proporcional al número de páginas desde las que hay enlaces a  $P_j$ . Observemos que, una vez que disponemos de la matriz  $M$ , el cálculo de cada uno de los  $x_j$ es sencillo, pues basta sumar las entradas correspondientes a la fila de  $P_i$ .

Pero este modelo no recoge adecuadamente una situación que nos gustaría tener en cuenta, y es aquélla en la que una cierta página es citada desde unas pocas p´aginas, pero muy relevantes. Digamos, por ejemplo, que desde www.microsoft.com, o desde www.amazon.com, etc. El procedimiento anterior le asignaría baja importancia, algo que no parece razonable. Así que necesitamos afinar nuestro modelo de manera que asignemos alta importancia

- tanto a páginas muy citadas;
- como a páginas poco citadas, pero desde sitios "importantes".

El segundo intento, ya en esta línea, consiste en decidir que la importancia  $x_j$ de cada página  $P_j$  es proporcional a la suma de las importancias de las páginas que enlazan con  $P_j$ . Nótese que hemos cambiado, con respecto a nuestro primer intento, "número de páginas que enlazan con  $P_j$ " por "suma de las importancias de las páginas que enlazan con  $P_j$ ". Esta ligera variación cambia por completo, como veremos, las características del problema.

Supongamos, por ejemplo, que la página  $P_1$  es citada desde las páginas  $P_2$ ,  $P_{25}$  y  $P_{256}$ , que  $P_2$  sólo se cita desde  $P_1$  y  $P_{256}$ , etc., mientras que, digamos, hay enlaces a la última página,  $P_n$ , desde  $P_1, P_2, P_3, P_{25}$  y  $P_{n-1}$ . En nuestra asignación anterior,  $x_1$  debería ser proporcional a 3,  $x_2$  lo sería a 2, etc., mientras que  $x_n$  habría de ser proporcional a 5.

Pero ahora nuestra asignación  $x_1, \ldots, x_n$  debe cumplir que

$$
x_1 = K(x_2 + x_{25} + x_{256}),
$$
  
\n
$$
x_2 = K(x_1 + x_{256}),
$$
  
\n
$$
\vdots
$$
  
\n
$$
x_n = K(x_1 + x_2 + x_3 + x_{25} + x_{n-1}),
$$

donde K es una cierta constante de proporcionalidad. Nos encontramos así con un enorme sistema de ecuaciones, cuyas soluciones son las posibles asignaciones  $x_1, \ldots, x_n$ .

#### 120 P. FERNÁNDEZ

Escribamos el sistema anterior en términos más manejables, matriciales:

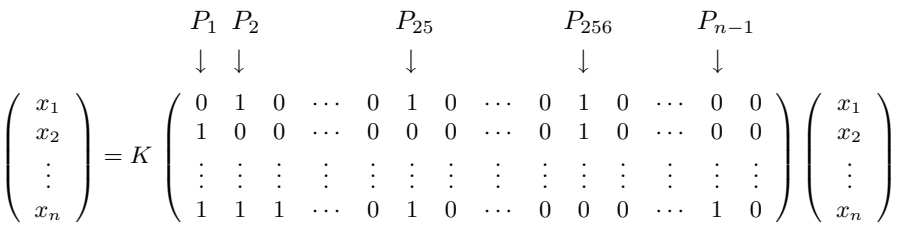

Hagamos ahora un alarde simbólico al que tan aficionados somos los matem´aticos: llamemos x al vector de importancias. La matriz de dimensiones  $n \times n$  del sistema es, justamente, la **M** asociada al grafo. Así que podremos escribir que la asignación de importancias que perseguimos es una solución de

#### $Mx = \lambda x$ .

Ya hemos escrito la constante de proporcionalidad con el símbolo  $\lambda$ . Y es que, como cualquier estudiante de un curso de Álgebra lineal reconoce al instante, la cuestión se ha transformado en un problema de **autovalores** y **autovectores**: nuestro anhelado vector de importancias x no es sino un autovector de la matriz M que, recordemos, recogía la información sobre la estructura de la red (vértices y relaciones de adyacencia).

Salvo por la cuestión, casi sentimental, de comprobar que uno de los ingredientes básicos de los cursos de Álgebra lineal permite describir una cuestión tan "aplicada", es posible que esto todavía no haya despertado el entusiasmo del lector. Sí, de acuerdo, un autovector, *j* pero cuál? Hay tantos. . Y además, ¿cómo podemos calcularlo?, la matriz es inimaginablemente grande: recordemos, varios miles de millones de filas (o columnas).

Paciencia.

Por ahora, parece razonable exigir que las entradas del vector (las importancias de los p´aginas de la red) sean todas no negativas (o, al menos, del mismo signo). Esto lo escribiremos, y perdónenos el lector el abuso de notación, como  $x > 0$ .

Pero además, si pretendemos que el método sea útil, necesitaríamos que ese hipotético autovector de entradas no negativas fuera **único** (si hubiera más de uno, ¿con cuál nos quedaríamos?).

### 4 El surfista aleatorio

A modo de interludio, vamos a enfocar el problema desde un nuevo punto de vista. Imaginemos que un surfista se dedica a navegar por la red. En un cierto instante de tiempo está en una página, por ejemplo en  $P_1$ . En el instante siguiente, algo aburrido de los contenidos de  $P_1$ , va a saltar a una de las páginas a las que enlaza  $P_1$  (digamos que hay  $N_1$  de ellas). Pero, ¿exactamente a cuál?

Nuestro intrépido navegante es un surfista (además de rubio y bronceado) aleatorio. Así que, para decidir a cuál de ellas va, efectúa un sorteo. Y lo hace de la manera m´as simple posible: utilizando un dado regular (y virtual, suponemos), que tenga tantas caras como enlaces salgan de la página  $P_1$ . En términos más técnicos, la elección de la página de destino sigue una distribución de probabilidad *uniforme* (discreta) en  $[1, N_1]$ .

Nuestro modelo no es *determinista*, sino *probabilístico*: no sabemos dónde estará un instante de tiempo después, pero sí con qué probabilidad estará en cada uno de los posibles destinos. Y además es un modelo *dinámico*, porque el mismo argumento se podría aplicar al segundo movimiento, y al tercero, etc. Nuestro surfista sigue lo que se denomina un paseo aleatorio por el grafo.

En el dibujo de la derecha mostramos una posible situación: de  $P_1$  parten tres aristas, a los vértices  $P_2$ ,  $P_6$  y  $P_8$ . Así que el navegante sortea entre estas tres páginas, con probabilidad 1/3 para cada una de ellas. Si, por ejemplo, el resultado del sorteo hubiera sido la página  $P_2$ , entonces volvería a sortear, pero esta vez asignando probabilidad 1/4 a cada una de los cuatro posibles destinos desde  $P_2$ .

La formulación es muy sugerente, pero no está claro cómo podemos formalizarla: cómo podemos calcular, por ejemplo, la probabilidad de que, partiendo de la página  $P_1$ , el navegante esté en la página  $P_{17}$  tras cinco instantes de tiempo. Más aún, todavía ni sospechamos qu´e puede tener que ver con nuestro problema de asignación de importancias.

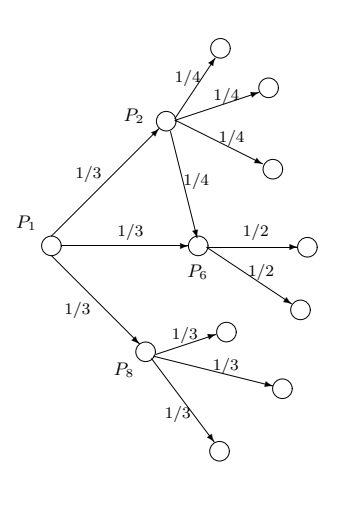

Vamos poco a poco. Recordemos que M es la matriz del grafo de la red, y que sus entradas  $m_{ij}$ son ceros o unos. Llamemos  $N_j$ al número de enlaces desde la página  $P_i$  (esto es, la suma de las entradas de cada columna de M). Vamos ahora a construir una nueva matriz  $M'$  a partir de la M original sustituyendo cada entrada  $m_{ij}$  por

$$
m'_{ij} = \frac{m_{ij}}{N_j}
$$

Los registros de la nueva matriz  $\mathbf{M}'$  son números no negativos (entre 0 y 1) tales que la suma de los registros de cada columna vale 1. En la siguiente figura se muestra, para una cierta columna, el resultado de la transformación:

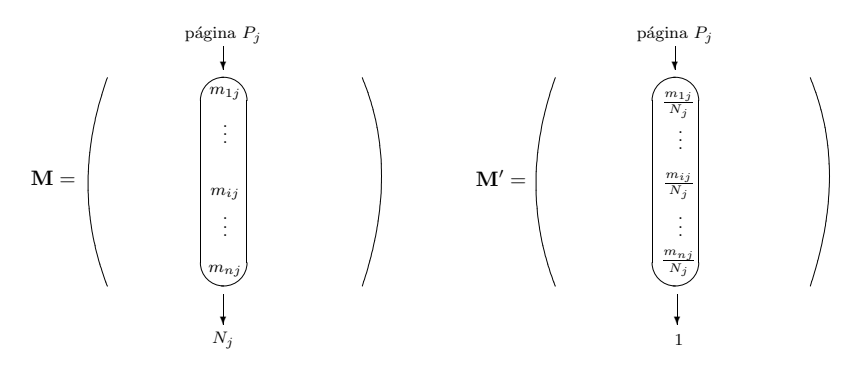

La matriz  $M'$  así construida es lo que se llama una **matriz estocástica** (o de Markov).

Supongamos que el surfista se encuentra, en el primer instante de tiempo, en la página (o vértice)  $P_k$ . Para poner en términos probabilísticos esta situación de por sí tan determinística, digamos que está en la página  $P_k$  con una probabilidad del 100 %. Vamos a representar esta situación inicial con el vector cuyas entradas son todas cero, excepto la de la posición  $k$ , que lleva un uno. El navegante sortea entre los  $N_k$  destinos, asignando probabilidad  $1/N_k$  a cada uno de ellos.

Pero si multiplicamos la matriz  $M'$  por este vector inicial obtenemos

$$
\left(\begin{array}{cccc} \cdots & \cdots & m'_{1k} & \cdots \\ \vdots & \ddots & \vdots & \vdots \\ \cdots & \cdots & m'_{kk} & \cdots \\ \vdots & \vdots & \vdots & \ddots \\ \cdots & \cdots & m'_{nk} & \cdots \end{array}\right)\left(\begin{array}{c} 0 \\ \vdots \\ 1 \\ \vdots \\ 0 \end{array}\right)=\left(\begin{array}{c} m'_{1k} \\ \vdots \\ m'_{kk} \\ \vdots \\ m'_{nk} \end{array}\right).
$$

El resultado sigue siendo un vector cuyas entradas (números entre  $0 \times 1$ , pues los  $m'_{jk}$  son, o bien 0, o bien  $1/N_k$ ) suman 1, porque hay justamente  $N_k$  entradas no nulas. Pero más aún: el vector que obtenemos describe exactamente con qu´e probabilidad estar´a el surfista, tras una unidad de tiempo, en cada una de las páginas de la red, si es que ha partido de  $P_k$ .

Lo que hace especialmente manejable este modelo es que, para conocer con qué probabilidad estará en cada una de las páginas de la red tras dos instantes de tiempo, basta repetir la operación. Esto es, multiplicar  $(M')^2$  por el vector inicial. Y el análogo para el transcurrir de tres instantes de tiempo, cuatro, etc.

Siguiendo la nomenclatura habitual, vamos a considerar una serie de estados, que en este caso son los vértices del grafo  $G$ . La matriz  $M'$  recibe el (apropiado) nombre de **matriz de transición** del sistema: cada entrada  $m'_{ij}$ es la probabilidad de pasar del estado (vértice)  $P_j$  al estado (vértice)  $P_i$ . Y los registros de las sucesivas potencias de la matriz, las probabilidades de pasar de cada  $P_i$  a cada  $P_j$  tras varios instantes de tiempo.

Esto resuelve la primera de las cuestiones: c´omo calcular las probabilidades de transición entre vértices para el transcurso de varias unidades de tiempo. Pero todavía no hemos descubierto la relación con el problema de ordenación de Google. Esto lo dejamos para más adelante (véase la subsección 9.1). Aunque avanzamos, para aquel lector especialmente impaciente y versado en estas cuestiones, que el vector de entradas no negativas que llevamos persiguiendo ya un buen rato resulta ser, justamente, el estado estacionario de la cadena de Markov que acabamos de construir.

NOTA. Podría ocurrir que alguna página no tuviera enlaces salientes (su columna tuviera sólo ceros). No sería una matriz estocástica. La solución de Google: la sustituimos por una columna con valores  $1/n$ . Así que si el surfista llega a una p´agina de la que (antes) "no pod´ıa salir", ahora sortea (uniformemente) entre  $todas$  las de la red. Más sobre esto, en la Sección 8.

# 5 La clasificación para las eliminatorias por el título

Con tanta reinterpretación y reformulación, nos estamos olvidando de la cuestión que nos interesa: el sistema de ordenación de Google. Disciplinémonos y volvamos a ella. Empecemos precisando que las ideas que utiliza Google para ordenar los resultados provienen de unos algoritmos desarrollados por Kendall y Wei en los años 50 (uups, ¡del siglo pasado!, que siempre nos olvidamos de recalcarlo), véanse  $[11]$  y  $[16]$ .

Vamos a plantear una cuestión muy similar a la que nos ha ocupado hasta ahora, en un contexto algo más lúdico, que ilustraremos con un ejemplo sencillo que podremos resolver sin ayuda de grandes herramientas computacionales.

La estructura de los campeonatos deportivos, por ejemplo de baloncesto, en Estados Unidos es algo diferente a la que suele seguirse en los europeos. En las ligas europeas, cada equipo juega un cierto número de partidos (dos, generalmente) contra cada uno de los demás equipos de la competición. Al final de lo que se conoce con el (curioso) nombre de temporada regular, se disputan unas eliminatorias por el t´ıtulo, en las que se intervienen los que han conseguido mejores clasificaciones (por ejemplo, los ocho primeros).

Pero en Estados Unidos, debido a las grandes distancias que separan las distintas ciudades, y para evitar un número excesivo de viajes, la estructura no es tan homogénea.

Lo vamos a ilustrar con la liga profesional de baloncesto, aunque la cuestión que vamos a explicar podría aplicarse también a la Liga universitaria. En la NBA, los 29 equipos están divididos en dos conferencias, cada una de las cuales está a su vez formada por dos divisiones:

- Conferencia Este:
	- Divisi´on Atl´antico;
	- $-$  División Central:
- Conferencia Oeste:
	- División Medio Oeste<sup>6</sup>;

<sup>6</sup>Aqu´ı andan los Memphis Grizzlies y los Utah Jazz, donde juegan nuestros Pau Gasol y Raúl López, respectivamente.

 $-$  División Pacífico,

siguiendo (más o menos) criterios geográficos. Todos los equipos juegan el mismo número de partidos, 82, pero no disputan el mismo número contra cada equipo; lo habitual es que se jueguen m´as partidos contra los de la propia conferencia.

Se plantea así la siguiente cuestión: acabada la temporada regular, ¿qué 16 equipos han de clasificarse para las eliminatorias? El sistema actual computa, simplemente, el número de victorias obtenidas por cada equipo, que determinan las posiciones finales. Pero cabría preguntarse<sup>7</sup> si éste es un sistema "justo". Al fin y al cabo, podría ocurrir que un equipo hubiera acumulado muchas victorias precisamente por estar encuadrado en una conferencia muy "débil". ¿Qué debe valer más, el número de victorias, o la "calidad" de las victorias obtenidas? De nuevo, la dicotomía ante la que nos encontrábamos en el diseño de Google.

Digamos que en la competición hay n equipos,  $E_1, \ldots, E_n$ . Los resultados de la temporada regular los registramos en una matriz  $A$  cuyas entradas  $a_{ij}$  son las victorias obtenidas por cada equipo:

$$
a_{ij} = \frac{\text{# victorias de } E_i \text{ sobre } E_j}{\text{# partidos de } E_i} \, .
$$

Como medida de normalización, dividimos por ejemplo por el número total de partidos que juega cada equipo.

Nuestro objetivo es asignar a cada equipo  $E_i$  un número  $x_i$ , que por analogía denominaremos importancia, de manera que la lista  $x_1, \ldots, x_n$  determine la clasificación final.

El primer modelo, en el que  $x_j$  es proporcional al número total de victorias conseguido por el equipo  $E_j$ , no recoge adecuadamente nuestro interés por valorar la calidad de las victorias.

En el segundo modelo, decidimos que la importancia  $x_j$  sea proporcional al número de victorias obtenidas, pero *ponderadas* con la importancia que asignemos a los demás equipos:

$$
x_j = K \sum_{k=1}^n a_{jk} x_k.
$$

Lo que nos conduce, otra vez, a

$$
\mathbf{A}\mathbf{x}=\lambda\mathbf{x}.
$$

El interés, de nuevo, radica en encontrar un autovector de  $A$  con entradas no negativas (y único, a poder ser). Veamos un ejemplo concreto.

#### 5.1 Para cálculos serios: el ordenador

Tenemos seis equipos,  $E_1, \ldots, E_6$ : los tres primeros forman una conferencia, los siguientes la otra. Cada equipo juega 21 partidos en total: 6 contra los de su propia conferencia, 3 contra cada uno de los de la otra. La información sobre las victorias conseguidas está contenida en la siguiente tabla:

 $7$ Véanse las reflexiones al respecto en [10].

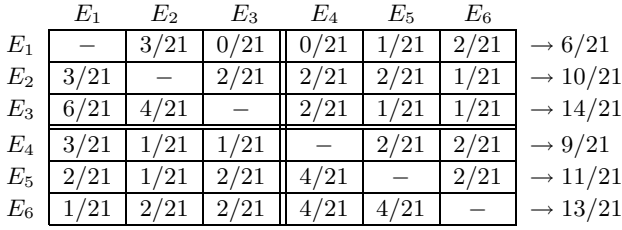

A la derecha de la tabla hemos sumado el número de victorias que ha conseguido cada escuadra. Ese balance de victorias y derrotas sugiere que la ordenación adecuada es

$$
E_3 \to E_6 \to E_5 \to E_2 \to E_4 \to E_1.
$$

Pero observemos que, por ejemplo, el líder de la competición,  $E_3$ , ha acumulado muchas victorias contra  $E_1$ , que es el peor equipo.

¿Qu´e ocurre con el segundo enfoque? Tenemos que calcular, y en serio. Incluso en un ejemplo tan sencillo como éste, necesitamos la ayuda del ordenador. Así que recurrimos a un paquete matemático de cálculo, como por  $e_j$ ejemplo<sup>8</sup> Maple, para realizar los cálculos. Al usuario experto, los comandos que siguen le resultarán familiares. Al novicio tampoco le costará mucho trabajo entenderlos. Primero, cargamos un paquete necesario:

> restart:with(linalg):

Warning, the protected names norm and trace have been redefined and unprotected

Tras esta concisa (y quiz´as profunda) respuesta del programa, lo ponemos a trabajar en serio. ¡Maple en acción!:

 $> A: = matrix(6, 6, [0, 3/21, 0, 0, 1/21, 2/21, 3/21, 0, 2/21, 2/21, 2/21, 1/21, 6/21,$ 4/21,0,2/21,1/21,1/21,3/21,1/21,1/21,0,2/21,2/21,2/21,1/21,2/21,4/21,0, 2/21,1/21,2/21,2/21,4/21,4/21,0]);

$$
A := \begin{bmatrix} 0 & \frac{1}{7} & 0 & 0 & \frac{1}{21} & \frac{2}{21} \\ \frac{1}{7} & 0 & \frac{2}{21} & \frac{2}{21} & \frac{2}{21} & \frac{1}{21} \\ \frac{2}{7} & \frac{4}{21} & 0 & \frac{2}{21} & \frac{1}{21} & \frac{1}{21} \\ \frac{1}{7} & \frac{1}{21} & \frac{1}{21} & 0 & \frac{2}{21} & \frac{2}{21} \\ \frac{2}{21} & \frac{1}{21} & \frac{2}{21} & \frac{4}{21} & 0 & \frac{2}{21} \\ \frac{1}{21} & \frac{2}{21} & \frac{2}{21} & \frac{4}{21} & \frac{4}{21} & 0 \end{bmatrix}
$$

> autovects:=[evalf(eigenvectors(A))];

<sup>&</sup>lt;sup>8</sup>Sin ningún afán propagandístico. Matlab, Mathematica, Derive o incluso Excel también valdrían.

\n- $$
autovects := [[0.012, 1., \{[-0.062, -0.916, -2.131, 0.873, 0.731, 1.]\}],
$$
\n- $[0.475, 1., \{[0.509, 0.746, 0.928, 0.690, 0.840, 1.]\}],$
\n- $[-0.111 + 0.117 I, 1., \{[-0.151 - 0.901 I, 0.123 + 0.451 I, -0.727 + 0.728 I, -0.435 - 0.128 I, 0.192 + 0.377 I, 1.]\}],$
\n- $[-0.126, 1., \{[0.008, -0.685, 1.434, -1.071, 0.032, 1.]\}],$
\n- $[-0.139, 1., \{[1.785, -3.880, 3.478, -5.392, 4.415, 1.]\}],$
\n- $[-0.111 - 0.117 I, 1., \{[-0.151 + 0.901 I, 0.123 - 0.451 I, -0.727 - 0.728 I, -0.435 + 0.128 I, 0.192 - 0.377 I, 1.]\}]]$
\n

Una vez acostumbrados a la manera en que Maple muestra los resultados (en cada l´ınea, primero el autovalor, luego la multiplicidad, y luego los autovectores asociados), comprobamos que la matriz A tiene seis autovalores distintos, dos complejos (conjugados) y cuatro reales. Si calculamos sus módulos,

$$
\verb+\autovals:= [evalf(eigenvalues(A))]:\, modules := [seq(abs(autovals[j]), j=1..6)];
$$

 $modulos := [0.012, 0.475, 0.161, 0.126, 0.139, 0.161]$ 

observamos que el mayor autovalor (en módulo) es  $\lambda = 0.475$ , cuyo autovector asociado,

$$
\mathbf{x} = (0.509, 0.746, 0.928, 0.690, 0.840, 1),
$$

es el único cuyas entradas son todas números reales y no negativos.

Ya tenemos la respuesta que buscábamos: el orden que sugiere este cálculo (véanse las entradas del autovector  $\mathbf{v}$ ) es

$$
E_6 \to E_3 \to E_5 \to E_2 \to E_4 \to E_1,
$$

que difiere del anterior en los dos primeros (ahora  $E_6$  es el mejor equipo).

Recapitulemos. En esta matriz particular (que bien pudiera servir de versión a pequeña escala de la de Internet), cuyas entradas son todas no negativas, se ha dado la mejor de las situaciones posibles: hay un único autovector cuyas entradas son todas no negativas. Este autovector, que además está asociado al autovalor de módulo máximo, nos sirve como solución al problema de ordenación que nos habíamos planteado.

¿Ha sido casualidad? ¿Ha sido simplemente un ardid de quien esto escribe, una artera elección de matriz que busca convencer a los incautos de que las cosas funcionan realmente?

El lector, que seguramente de incauto no tiene nada, y s´ı mucho de curioso, sentirá la necesidad de dar contundente respuesta a esta cuestión. Y sabrá, sin duda, que ha llegado el momento de dar paso a un nuevo actor en esta obra.

# 6 Las Matemáticas entran en escena

Es la hora de las Matemáticas, esa Ciencia que se ocupa de realidades abstractas, virtuales, para, a través de ellas, entender realidades concretas. Pongámonos, pues, matem´aticos, y destilemos la esencia comun´ a todas las cuestiones de las que nos hemos ocupado hasta ahora.

Si lo hacemos, descubriremos que la única propiedad que comparten todas las matrices que nos conciernen (sean estocásticas o no) es que sus entradas son no negativas. No parece mucha información. Las matrices no tienen por qué ser simétricas, ni definidas positivas, ni. . .

Sin embargo, como mostraría Perron<sup>9</sup> a principios del siglo XX, es suficiente para empezar a extraer buenos réditos:

Teorema 1 (Perron, 1907) Sea A una matriz  $(cuadrada)$  con entradas positivas,  $A > 0$ . Entonces,

Oskar Perron

- a) existe un autovalor (simple)  $\lambda > 0$  tal que  $Av = \lambda v$ , donde el autovector correspondiente es  $v > 0$ ;
- $b)$  este autovalor es mayor, en módulo, que todos los demás autovalores;
- c) cualquier otro autovector positivo de  $A$  es un múltiplo de v.

Paremos un instante y reflexionemos: ahora tenemos un teorema. Maravillémonos: si usted logra comprobar que las hipótesis se satisfacen (y aquí no admitiremos medias tintas, han de satisfacerse, sin excusas, sin excepciones), entonces la conclusión es inapelable.

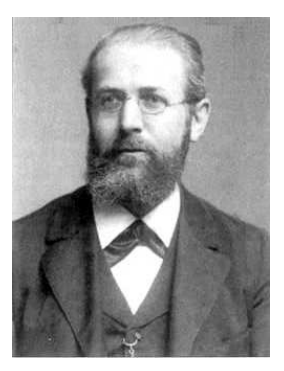

F.G. Frobenius

No albergue dudas, sea cual sea la matriz, mientras que tenga entradas no negativas, existirá un autovalor simple tal que...  $y$  un único autovector con...; Qué cosas!

Tras este rapto casi místico, que el lector sabrá disculpar, volvamos a la realidad y analicemos el resultado de Perron. Apunta en la dirección que buscamos, pero no es suficiente, porque las matrices que manejamos pueden tener ceros en ciertas posiciones. As´ı que necesitamos algo más.

El siguiente acto de esta obra lo escribe Frobenius<sup>10</sup>, unos años después, cuando se ocupa

 $9El$  alemán Oskar Perron (1880-1975), todo un ejemplo de longevidad matemática, trabajó en campos tan diversos como el Análisis, las Ecuaciones Diferenciales, el Álgebra, la Geometría, la Teoría de Números, etc., en los que publicó algunos textos que se convertirían en clásicos.

 $^{10}$ Ferdinand Georg Frobenius (1849-1917) es uno de los más destacados integrantes de la Escuela de Berlin, que lideró el mundo de las matemáticas durante el final del siglo XIX y principios del XX, junto con personajes de la talla de Kronecker, Kummer o Weierstrass (quien fue su director de tesis). Estricta escuela prusiana: rigor, tradición, un matemático "puro", sin concesiones a la Matemática aplicada. El caprichoso curso de la Historia haría, sin embargo, que muchas de sus ideas sobre representaciones de grupos finitos acabaran sirviendo como base de la Mecánica Cuántica. Es sobre todo conocido por sus aportaciones a la Teoría de Grupos, y sus trabajos sobre las matrices no negativas pertenecen a la última etapa de su vida.

del caso m´as general de las matrices no negativas. Frobenius observa que si unicamente tenemos que  $A \geq 0$  entonces, aunque sigue habiendo un autovalor  $\lambda > 0$  dominante (de valor absoluto máximo) asociado a un autovector  $v > 0$ , puede haber otros autovalores del mismo "tamaño". Ahí va su resultado:

Teorema 2 (Frobenius, 1908-1912) Sea A una matriz (cuadrada) con entradas no negativas,  $A \geq 0$ . Si A es irreducible, entonces

(a) existe un autovalor (simple)  $\lambda > 0$  tal que  $A v = \lambda v$ , donde el autovector es  $\mathbf{v} > 0$ . Además,  $\lambda \geq |\mu|$ , para cualquier otro autovalor  $\mu$  de **A**.

(b) Cualquier autovector  $\geq 0$  es un múltiplo de v.

 $(c)$  Si hay k autovalores de módulo máximo, entonces son las soluciones de la  $\text{ecuación } x^k - \lambda^k = 0.$ 

NOTA. ¿Qué quiere decir que una matriz **A** de dimensiones  $n \times n$  sea *irreducible*? Hay varias maneras de entenderlo.

1. No existe ninguna permutación (de filas y columnas) que transforma  $\bf{A}$  en una matriz del tipo

$$
\left(\begin{array}{c|c}\n\mathbf{A}_{11} & \mathbf{A}_{12} \\
\hline\n\mathbf{0} & \mathbf{A}_{22}\n\end{array}\right) ,
$$

donde  $A_{11}$  y  $A_{22}$  son matrices cuadradas.

- 2. La matriz  $(I + A)^{n-1}$ , donde I es la identidad  $n \times n$ , tiene todas sus entradas positivas.
- 3. Si A es la matriz de adyacencia de un grafo, entonces el grafo está fuertemente conectado (véase la Sección 8).

Observemos primero que el teorema de Frobenius generaliza realmente el de Perron, pues si  $A > 0$ , entonces es  $A \geq 0$  e irreducible.

Segundo, si la matriz  $\bf{A}$  es irreducible (y sobre si éste es el caso o no de la matriz de la red reflexionaremos más adelante), entonces la cuestión queda completamente resuelta: existe un único autovector con entradas no negativas, que además está asociado al autovalor positivo de módulo máximo (en un momento entenderemos las ventajas que supone esto último).

Estos resultados, a los que a partir de ahora nos referiremos conjuntamente como teorema de Perron-Frobenius, tienen una amplia utilidad en diversos contextos (véase la Sección 9). Tanto es así que hay quien habla de la "teoría de Perron-Frobenius", del que este teorema es el resultado fundamental.

Su demostración es algo complicada, y aquí nos limitaremos a pergeñar un argumento que contiene los ingredientes fundamentales de la prueba.

#### Una "demostración" del teorema de Perron-Frobenius (ilustrada en el caso  $3 \times 3$ )

Como **A** tiene entradas no negativas, si partimos de un vector  $\mathbf{x} \geq 0$ , entonces el vector Ax sigue teniendo entradas no negativas.

En términos geométricos, la matriz A aplica el octante positivo en sí mismo. Consideramos ahora la aplicación  $\alpha$ dada por

$$
\alpha(\mathbf{x}) = \frac{\mathbf{A}\mathbf{x}}{\|\mathbf{A}\mathbf{x}\|}.
$$

Obsérvese que  $\alpha(\mathbf{x})$  es siempre un vector de longitud 1. Por la observación anterior,  $\alpha$  envía el conjunto  $\{ \mathbf{x} \in \mathbb{R}^3 :$  $\mathbf{x} \geq 0, \|\mathbf{x}\| = 1$ , esto es, la porción de la esfera unidad que dibujamos a la derecha, en sí mismo.

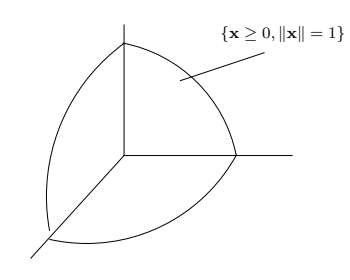

Ahora, aplicando el teorema del punto fijo de Brouwer, existe un cierto  $\tilde{\mathbf{x}}$ tal que  $\alpha(\tilde{\mathbf{x}}) = \tilde{\mathbf{x}}$ . Así que

$$
\alpha(\tilde{\mathbf{x}}) = \frac{\mathbf{A}\tilde{\mathbf{x}}}{\|\mathbf{A}\tilde{\mathbf{x}}\|} = \tilde{\mathbf{x}} \quad \Longrightarrow \quad \mathbf{A}\tilde{\mathbf{x}} = \|\mathbf{A}\tilde{\mathbf{x}}\| \tilde{\mathbf{x}}.
$$

En resumen,  $\tilde{\mathbf{x}}$  es un autovector de  $\mathbf{A}$  con entradas no negativas asociado a un autovalor  $> 0$ .

Quedan algunos detalles, como demostrar que ese autovector es esencialmente único, y los demás apartados del teorema. Remitimos al lector interesado en estas cuestiones a las referencias [1], [4], [13] y [14].

# $7$  *i*. Y la cuestión computacional?

El lector crítico estará planteando ya una objeción (seria): el teorema de Perron-Frobenius garantiza la existencia del autovector que es la respuesta a nuestro problema de ordenación, pero nada nos dice sobre cómo calcularlo. Obsérvese que la demostración que hemos exhibido no es constructiva. Así que cabe todavía la posibilidad de que estos resultados no constituyan una respuesta satisfactoria. Recordemos que la matriz que maneja Google es gigantesca. El cálculo de nuestro anhelado autovector, ¿es realmente una cuestión abordable desde el punto de vista computacional?

Vamos a suponer que estamos en el mejor escenario posible, en las condiciones que aseguran la existencia de un autovalor  $\lambda_1$  positivo *estrictamente* mayor (en módulo) que todos los demás autovalores. Llamemos  $v_1$  al autovector (positivo) asociado.

NOTA. Una matriz  $A \geq 0$  es **primitiva** si tiene un único autovalor dominante (mayor, en módulo, que todos los demás). Esto ocurre cuando, por ejemplo, si, para cierto entero positivo k, la matriz  $A^k$  tiene todas sus entradas positivas.

Podemos, por supuesto, calcular todos los autovectores y quedarnos con el que nos interesa. Pero incluso aunque utilizáramos métodos eficaces para calcular autovalores, la tarea sería excesiva.

Pero de nuevo la propia estructura del problema sale en nuestra ayuda para facilitarnos el cálculo. Una feliz coincidencia. Todo arranca de la observación, hasta ahora inocente, de que el autovector que buscamos está asociado al autovalor de módulo máximo.

Supongamos, por simplificar el argumento, que A es diagonalizable. Los autovectores  $\{v_1, \ldots, v_n\}$ , numerados de manera que los autovalores correspondientes vayan en orden decreciente de tamaños,

$$
\lambda_1 > |\lambda_2| \geq |\lambda_3| \geq \cdots \geq |\lambda_n|,
$$

son una base de  $\mathbb{R}^n$ . Partimos, por ejemplo, de un $\mathbf{v}_0 \geq 0$ , que escribimos como

$$
\mathbf{v}_0 = c_1 \mathbf{v}_1 + c_2 \mathbf{v}_2 + \cdots + c_n \mathbf{v}_n,
$$

donde los números  $c_1, \ldots, c_n$  son las coordenadas de  $\mathbf{v}_0$  en la base considerada. En lo que sigue no va a ser necesario calcularlos explícitamente, y de hecho no lo haremos. Nos basta con saber que tales números existen. Ahora multiplicamos el vector  $\mathbf{v}_0$  por la matriz **A**, para obtener

$$
\mathbf{A}\mathbf{v}_0=c_1\lambda_1\mathbf{v}_1+c_2\lambda_2\mathbf{v}_2+\cdots+c_n\lambda_n\mathbf{v}_n\,,
$$

puesto que los vectores  $\mathbf{v}_1, \ldots, \mathbf{v}_n$  son autovectores de **A**. Sólo *calculamos* el producto de la izquierda; de lo de la derecha nos basta, para nuestros argumentos, con saber que ocurre. Perdone el lector la insistencia.

Cada vez más animados, repetimos la operación:

$$
\mathbf{A}^2 \mathbf{v}_0 = c_1 \lambda_1^2 \mathbf{v}_1 + c_2 \lambda_2^2 \mathbf{v}_2 + \cdots + c_n \lambda_n^2 \mathbf{v}_n.
$$

Y lo hacemos muchas más veces, digamos  $k$  de ellas:

$$
\mathbf{A}^k \mathbf{v}_0 = c_1 \lambda_1^k \mathbf{v}_1 + c_2 \lambda_2^k \mathbf{v}_2 + \dots + c_n \lambda_n^k \mathbf{v}_n
$$

Supongamos que  $c_1 \neq 0$ . Entonces,

$$
\frac{1}{\lambda_1^k} \mathbf{A}^k \mathbf{v}_0 = c_1 \mathbf{v}_1 + c_2 \left(\frac{\lambda_2}{\lambda_1}\right)^k \mathbf{v}_2 + \cdots + c_n \left(\frac{\lambda_n}{\lambda_1}\right)^k \mathbf{v}_n.
$$

Pero como  $|\lambda_j/\lambda_1| < 1$  para cada  $j = 2, ..., n$  (recordemos que  $\lambda_1$  era el autovalor dominante),

$$
\frac{1}{\lambda_1^k} \mathbf{A}^k \mathbf{v}_0 \xrightarrow{k \to \infty} c_1 \mathbf{v}_1.
$$

De manera que, al multiplicar reiteradamente el vector inicial por la matriz A, vamos determinando, cada vez con mayor precisión, la *dirección* que nos interesa, la que determina el vector  $v_1$ . Este método numérico es el bien conocido m´etodo de las potencias, y su velocidad de convergencia depende del cociente entre el primer y el segundo autovalor (véase en [8] una estimación para el caso de la matriz de Google).

Con esta observación, nuestro problema queda resuelto, al menos si estamos en las mejores condiciones posibles (una matriz de entradas no negativas e irreducible). La respuesta que buscábamos existe, es única, y además disponemos de un método eficaz $^{11}$  para calcularla. Pero...

# 8 *i* Estamos realmente en una situación ideal?

Para que todo funcione, necesitamos que la matriz M asociada al grafo G de la red sea irreducible. En otras palabras, que G sea fuertemente conexo.

NOTA. Consideremos un grafo dirigido  $G$  (un conjunto de vértices y un conjunto de aristas a las que asociamos un sentido). Si dados cualesquiera dos vértices  $u$  $y$  v del mismo podemos encontrar una sucesión de aristas que lleven de uno a otro, entonces el grafo es fuertemente conexo.

Si la misma conclusión se obtiene cuando "borramos" los sentidos de las aristas, entonces se dice que  $G$  es *débilmente* conexo. Por supuesto, un grafo dirigido fuertemente conexo es débilmente conexo, pero no (necesariamente) al revés.

Como el lector podrá sospechar, no es éste el caso. Un estudio realizado en 1999 (véase  $[7]$ ) concluía que, de las 203 millones de páginas censadas, el 90 % de ellas estaba en una gigantesca componente (débilmente) conexa, que a su vez tenía una estructura interna compleja (más, quizás, de lo que uno podría sospechar), como se muestra en el siguiente dibujo, extraído del citado [7]:

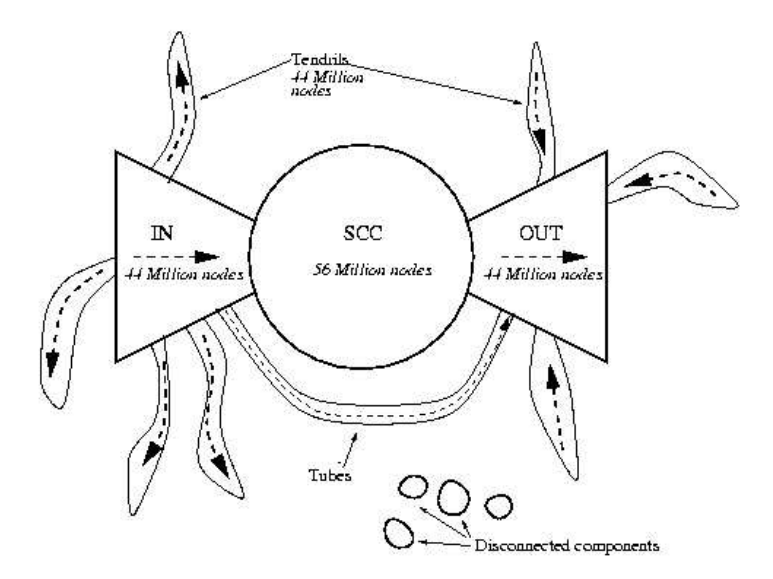

Es una estructura peculiar, que nos recuerda a un organismo biológico, una suerte de gigantesca ameba. La pieza central (SCC, strongly connected component) es, como el nombre indica, una componente fuertemente conexa.

 $11$ Según información extraída de la propia página de Google, es un cálculo que no lleva más que unas horas de trabajo computacional.

Junto a ella aparecen otras dos piezas<sup>12</sup>: la IN está formada por las páginas que tienen enlaces hacia las de SCC, y la  $OUT$  está constituida por las páginas a las que apuntan los de SCC. Adem´as aparecen una especie de dendritas, que contienen páginas desde las que no se puede llegar a los nodos de SCC, ni tampoco son accesibles desde ellos (que, en ocasiones, y para aumentar la complejidad, pueden llegar a formar tubos).

Obsérvese, de todas formas, que la organización de la red es dinámica, y cambia con el tiempo. Y no está claro si se habrá mantenido, en líneas generales, la estructura<sup>13</sup> que aquí exhibimos.

 $i$ Qué podemos hacer (o más bien, ¿qué hace Google?) ante esto? Un truco muy habitual: se trata de conseguir (de una manera razonable) estar en la mejor situación posible. Por ejemplo,  $a\tilde{n}adiendo$  toda una serie de probabilidades de transición (de salida) a todos los vértices. Esto es, considerando la matriz

$$
\mathbf{M}'' = c\mathbf{M}' + (1 - c) \begin{pmatrix} p_1 \\ \vdots \\ p_n \end{pmatrix} (1, \dots, 1),
$$

donde  $p_1, \ldots, p_n$  es una distribución de probabilidad  $(p_j \geq 0, \sum_j p_j = 1)$  y c es un cierto parámetro entre  $0 \times 1$  (en los cálculos de Google, del orden de 0.85).

Por ejemplo, podríamos tomar una distribución uniforme,  $p_j = 1/n$  para cada  $j = 1, \ldots, n$  (con lo que la matriz ya tendría todas sus entradas positivas). Pero podríamos elegir otras, y este nuevo grado de libertad permitiría hacer búsquedas "personalizadas".

En términos del surfista aleatorio, estamos añadiendo la posibilidad de que (con probabilidad  $1 - c$ ) se "aburra" de seguir los enlaces y opte por saltar a otras páginas (con arreglo a cierta distribución de probabilidad).

<sup>12</sup>Los autores del estudio aventuran algunas explicaciones sobre estas partes: el conjunto IN podría estar formado por páginas de nueva creación, tanto, que no habría dado tiempo a que los sitios del núcleo central hubieran establecido vínculos hacia ellas. Las de la componente OUT podrían ser páginas de webs corporativas, que sólo contienen vínculos internos.

<sup>13</sup>Hay muchas otras preguntas interesantes que podemos hacernos sobre la estructura del grafo de la red. Por ejemplo, cuál es el número medio de enlaces que tiene una página, cuál es la distancia media entre dos páginas o cuál es la probabilidad  $P(k)$  de que un página elegida al azar tenga exactamente k enlaces (por ejemplo, entrantes). Si el grafo de la red fuera *aleatorio* (en el sentido preciso que establecieron Erdös y Rényi), entonces esperaríamos que fuera una distribución binomial (o, en el límite, una distribución de Poisson). Y que, en media, la mayor parte de las páginas tuviera un número similar de enlaces. Sin embargo, estudios empíricos (véase, por ejemplo, [2]) sugieren que el decaimiento de la distribución de probabilidad no es exponencial, sino como el de una potencia (power law),  $k^{-\beta}$ , donde  $\beta$  es del orden de 2 y pico. Lo que implicaría, por ejemplo, que hubiera una gran mayoría de páginas con muy pocos enlaces, al tiempo que una pequeña minoría (pero muy significativa) tendría un gran número de enlaces. Más aún, si consideramos la red como un sistema en evolución, al que sucesivamente se van añadiendo nuevas páginas, la conclusión es que esta tendencia se reforzaría. En términos coloquiales, "los ricos se vuelven cada vez más ricos". Conclusión habitual en sistemas competitivos (y, no nos engañemos, en la vida real). Recomendamos aquí la lectura de la referencia [3].

## 9 Matrices no negativas en otros contextos

No crea el lector que los resultados sobre matrices no negativas que hemos ido repasando en las páginas anteriores tienen relevancia únicamente en el problema de ordenación que nos incumbe. Su campo de aplicación es mucho más amplio. Las siguientes dos observaciones pueden explicar su ubicuidad:

- En las situaciones "reales", las interacciones que se miden son, muy frecuentemente, positivas, o al menos no negativas. Y los objetos con que codificamos estas medidas son matrices cuyas entradas son no negativas.
- Por otro lado, muchos modelos son procesos iterativos simples: de un estado inicial  $x_0$  pasamos a uno general dado por  $x_k = A^k x_0$ . La convergencia del método depende del tamaño de los autovalores de  $A$ , o m´as bien de la raz´on entre los tamanos ˜ de los autovalores (en particular, del más grande a los demás). Y aquí, por supuesto, el teorema de Perron-Frobenius tiene mucho que decir, si es que la matriz es no negativa.

En lo que sigue revisaremos brevemente algunos modelos en los que resultan imprescindibles (el lector podrá encontrar otras aplicaciones en [13]). En la subsección 9.4 mencionaremos algunas otras extensiones.

#### 9.1 Modelos de evolución probabilística

Recordemos que una matriz **A** es estocástica (o de Markov) si  $A \geq 0$  y, para cada columna, la suma de las entradas es 1. Para este tipo de matrices,  $\lambda = 1$ es siempre un autovalor.

NOTA. Razón: las columnas de  $A - I$  suman 0. Luego al sumar todas las filas de A − I obtenemos el vector cero, as´ı que las filas son linealmente dependientes. Esto quiere decir que  $\mathbf{A}-\mathbf{I}$  es singular. Por tanto,  $\det(\mathbf{A}-\mathbf{I})=0$ . Lo que supone, finalmente, que  $\lambda = 1$  sea un autovalor.

Además, no puede haber autovalores de módulo  $> 1$ , pues **A** transforma vectores cuyas entradas sumen 1 (vectores de probabilidad) en vectores del mismo tipo.

Las cadenas de Markov son un modelo probabilístico bien conocido, aplicable a situaciones muy diversas: la vista de Google es un buen ejemplo, pero también se utiliza como modelo de migraciones, de propagación de epidemias, etc.

Consideremos otra situación, que tal vez no le resulte tan familiar al lector. Supongamos que tenemos algo de dinero y que hemos decidido invertirlo para obtener un cierto rendimiento. Quiz´as debido a alguna experiencia reciente algo desagradable, optamos por no invertirlo en Bolsa. En este plan decididamente conservador, buscamos una inversi´on "segura": le prestaremos dinero al Estado. Podría ser al Estado español, quizá a la Reserva Federal estadounidense, pero también, ¿por qué no?, al Corte Inglés, a Repsol, etc. Hay multitud de formas de hacerlo: Bonos del Tesoro, Obligaciones de empresas, emisiones de deuda, etc., aunque alguna de ellas no está al alcance del inversor particular. Es posible que obtengamos un rendimiento medio menor que en la Bolsa, pero a cambio tenemos la seguridad de que no perderemos, en ningún caso, el valor de nuestra inversión. Y aunque no tengamos tanto pánico a la Bolsa, hemos oído por ahíque la regla básica del inversor es la de "diversificar", y ésta parece una buena opción.

Pero no, las cosas no son tan de color de rosa. Háblenles de la seguridad de este tipo de inversiones a aquéllos que en su momento prestaron dinero al Estado argentino, al ruso o, en casos más recientes, a los que aventuraron su dinero en lo que parecían sólidas<sup>14</sup> compañías como Enron, Parmalat o Swiss Air (si nos fallan hasta los suizos, ja dónde iremos a parar!).

No existen inversiones "seguras", aunque algunas lo son más que otras. Así que el mercado se ocupa de determinar, con la máxima precisión posible, la solvencia de cada una de las empresas (entendidas con la mayor generalidad posible, tambi´en valen Estados) en las que uno puede invertir. Si una empresa es muy segura, en el sentido de que con altísima probabilidad devolverá el dinero (junto con los intereses) que los inversores le han prestado, entonces podrá permitirse ofrecer una baja rentabilidad. Pero si otra está catalogada como "dudosa" y pretende captar inversiones, entonces deberá necesariamente ofrecer intereses m´as altos que la hagan atractiva. Queda luego al arbitrio del poseedor del dinero elegir una u otra, en función de sus características (su aversión al riesgo, en términos técnicos, su vena especuladora, en lenguaje llano).

Este es todo un mundo, el llamado riesgo de crédito, en el que los modelos matemáticos, algunos muy sofisticados, desempeñan un papel fundamental. Describamos aquíuno de ellos, el modelo (de evolución probabilística) de la solvencia de las empresas.

Tenemos n estados de solvencia, digamos  $S_1, \ldots, S_n$ . En la jerga de las empresas que se dedican a estos menesteres clasificatorios (las agencias de calificación, Standard & Poor's, Moody's, etc.), estos estados son AAA, BBB+, CC, etc. (con un cierto soniquete de calificaciones escolares anglosajonas).

Tras un estudio detallado, se determina que la probabilidad de pasar del estado  $S_i$  al estado  $S_j$  es el número  $a_{ij}$ . Toda esta información se recoge en una matriz A, cuyas entradas, una vez más, son no negativas. Además, es una matriz estocástica (por filas). Suele incluirse un estado especial, D (de  $default$ ), que en la jerga de las cadenas de Markov se dice que es absorbente (todos ceros, menos el elemento de la diagonal). La siguiente matriz  $\bf{A}$  es un ejemplo<sup>15</sup>:

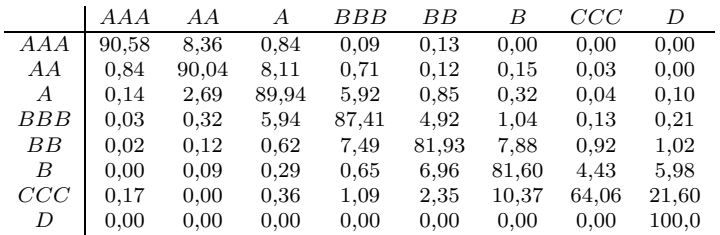

Que nos dice, por ejemplo, que el 90.58% de las empresas con la máxima calificación siguen en la misma categoría al año siguiente.

 $14$ Sólidas, pero con productos líquidos (Enron y Parmalat) ¡o gaseosos! (Swiss Air).

 $^{15}$ Es la matriz de Standard & Poor's correspondiente a las probabilidades de transición, en tantos por ciento, entre estados de rating con los datos del periodo 1981-96.

Miramos la situación hoy, la proporción de empresas que están en cada uno de los estados de solvencia, para formar el vector inicial  $\mathbf{z}^{(0)} = (z_1^{(0)}, \dots, z_n^{(0)})$ . Según este modelo, el vector de proporciones vendrá dado, tras k años, por  $\mathbf{z}^{(k)} = \mathbf{z}^{(0)} \mathbf{A}^k.$ 

Puede interesarnos estudiar, por ejemplo si queremos hacer o valorar inversiones a muy largo plazo (muchos de los bonos y obligaciones tienen horizontes temporales de 20 años o más), el *comportamiento asintótico* del sistema. Esto es, calcular el vector de proporciones cuando  $k \to \infty$ , lo que llamaríamos  $\mathbf{z}^{(\infty)}$ .

Lo sorprendente del caso es que, si  $\lambda = 1$  es el único autovalor dominante (es decir, si la matriz es primitiva), entonces, sean cuales sean las proporciones iniciales, el estado estacionario  $\mathbf{z}^{(\infty)}$  es el autovector correspondiente a  $\lambda = 1$ . Autovector, por cierto, que es el que la teoría de Perron-Frobenius nos ofrecía.

Como estas cosas más vale verlas antes de creerlas, recurrimos de nuevo a Maple para los cálculos, con la matriz estocástica (por columnas) siguiente:

$$
A:=\left(\begin{array}{cccc}0.4 & 0.1 & 0.1 & 0.2\\0.4 & 0.6 & 0.3 & 0.1\\0.15 & 0.2 & 0.4 & 0\\0.05 & 0.1 & 0.2 & 0.7\end{array}\right)
$$

Ahora, amablemente, solicitamos a Maple que nos calcule los autovalores y los autovectores:

> eigenvectors(A);

```
[1.0000000, 1, \{[-0.37822566, -0.78653745, -0.35673556, -0.56304047]\}],[0.4999999982, 1, {[−0.2962451280, 0.4443676920, 0.4443676932, −0.5924902550]}],
[0.2292893218, 1, {[.2060703913, −0.7035683205, .6432117000, −.1457137708]}],
[0.3707106784, 1, {[−1.587596362, 0.9299924275, 1.780204107, −1.122600167]}]
```
A estas alturas, el resultado ya no nos sorprende: el autovector asociado al autovalor  $\lambda = 1$  es el único que tiene todas las entradas con el mismo signo. Maple nos ofrece una versión del autovector cuyas entradas son todas negativas, pero esto no nos importa mucho, porque basta cambiarlas de signo (y seguiremos teniendo un autovector).

Para la comparación que haremos en un momento, conviene reescribir el autovector de manera que todas sus entradas sean positivas y que adem´as sumen 1. El resultado es el siguiente:

 $\mathbf{v} = (0.1814432986, 0.3773195881, 0.1711340205, 0.2701030929)$ .

Vamos ahora con la evolución probabilística. Partimos de un cierto vector  $\mathbf{v}_0$  $(\text{que incluso podríamos sortear})$  y dejamos que la matriz haga el resto:

> v0:=matrix(4,1,[0.2,0.2,0.4,0.2]);

$$
v0:=\left[\begin{array}{c}0.2\\0.2\\0.4\\0.2\end{array}\right]
$$

,

 $>$  seq(evalm(A^n &\* v0), n=1..20);

| 0.18<br>0.1790<br>0.34<br>0.3700<br>٠<br>0.230<br>0.1870<br>0.250<br>0.2640 | 0.18010<br>0.37610<br>,<br>,<br>0.175650<br>0.268150               | 0.1808450<br>0.3772100<br>,<br>0.1724950<br>0.2694500             | 0.18119850<br>0.37735750<br>,<br>0.171566750<br>0.269877250  |
|-----------------------------------------------------------------------------|--------------------------------------------------------------------|-------------------------------------------------------------------|--------------------------------------------------------------|
| 0.1813472750<br>0.3773516500<br>٠<br>0.1712779750<br>0.2700231000           | 0.1814064925<br>0.3773356025<br>٠<br>0.1711836113<br>0.2700742937  | 0.1814293771<br>0.3773264713<br>,<br>0.1711515388<br>0.2700926128 | 0.1814380744<br>0.3773223566<br>0.1711403163<br>0.2700992527 |
| 0.1814413475<br>0.3773206638<br>٠<br>0.1711363090<br>0.2701016795           | 0.1814425722<br>0.3773199980<br>٠<br>0.1711348585<br>0.2701025713  | 0.1814430288<br>0.3773197423<br>,<br>0.1711343288<br>0.2701029001 | 0.1814431987<br>0.3773196455<br>0.1711341344<br>0.2701030214 |
| 0.1814432617<br>0.3773196092<br>,<br>0.1711340626<br>0.2701030663           | 0.1814432852<br>0.3773195957<br>٠<br>0.1711340361<br>0.2701030830  | 0.1814432937<br>0.3773195905<br>,<br>0.1711340263<br>0.2701030891 | 0.1814432970<br>0.3773195887<br>0.1711340226<br>0.2701030913 |
| 0.1814432982<br>0.3773195881<br>,<br>0.1711340214<br>0.2701030923           | 0.1814432987<br>0.3773195878<br>۰,<br>0.1711340209<br>0.2701030926 | 0.1814432988<br>0.3773195877<br>0.1711340207<br>0.2701030927      |                                                              |

Sólo hemos incluido 20 pasos porque, como el lector puede comprobar, la convergencia al vector  $\bf{v}$  es vertiginosa. Una última prueba, por si alguien sigue desconfiando. Partimos ahora de otro vector inicial (muy poco "probabilístico", en verdad):

 $> v0: = matrix(4, 1, [1, 0, 0, 0])$ ;

$$
v0:=\left[\begin{array}{c}1\\0\\0\\0\end{array}\right]
$$

> seq(evalm(A^n &\* v0), n=1..20);

| 0.225<br>0.4<br>0.450<br>0.4<br>,<br>0.15<br>0.200<br>0.05<br>0.125                                                  | 0.1800<br>0.172375<br>0.411000<br>0.4325<br>0.20375<br>0.195000<br>0.221625<br>0.18375 | 0.1738750<br>0.3962125<br>0.18605625<br>0.24385625                    | 0.17654812<br>0.38748000<br>0.17974625<br>0.25622562      |
|----------------------------------------------------------------------------------------------------|----------------------------------------------------------------------------------------|-----------------------------------------------------------------------|-----------------------------------------------------------|
| 0.17858700<br>0.17986435<br>0.38265368<br>0.38007828<br>,<br>0.17587671<br>0.17366947<br>0.26288259<br>0.26638787    | 0.18059809<br>0.37873234<br>,<br>,<br>0.17246310<br>0.26820645                         | 0.18100007<br>0.37803822<br>$\mathcal{L}$<br>0.17182142<br>0.26914027 | 0.18121405<br>0.37768341<br>,<br>0.17148622<br>0.26961630 |
| 0.18132584<br>0.18138352<br>0.37750316<br>0.37741199<br>0.17131328<br>0.17122482<br>0.26985770<br>0.26997965         | 0.18141302<br>0.37736601<br>0.17117985<br>0.27004110                                   | 0.18142801<br>0.37734288<br>0.17115710<br>0.27007199                  | 0.18143560<br>0.37733126<br>,<br>0.17114562<br>0.27008750 |
| 0.181439432<br>0.181441358<br>0.377325439<br>0.377322518<br>0.171139842<br>0.171136939<br>0.270099184<br>0.270095285 | 0.181442325<br>0.377321054<br>0.171135483<br>0.270101136                               | 0.181442811<br>0.377320321<br>0.171134753<br>0.270102113              |                                                           |

No hay trampas, ¡sale siempre el mismo resultado! Magia matemática.

#### 9.2 Modelos de dinámica de poblaciones

En una cierta especie, los individuos se agrupan por grupos de edad  $C_1, \ldots, C_n$ . La población inicial es  $\mathbf{z}^{(0)} = (z_1^{(0)}, \dots, z_n^{(0)})$ . Planteamos las siguientes hipótesis:

- cada individuo pasa al siguiente grupo en cada unidad de tiempo.
- en la etapa i, cada individuo da lugar a  $m_i$  descendientes.
- $s_i$  es la fracción que sobrevive de la edad  $i 1$  a la edad i.

Este modelo, muy utilizado en Biología, es una generalización del modelo de cunicultura (vamos, la cría de conejos) que se planteó en su día Fibonacci (y lo que han dado de sí los dichosos conejos<sup>16</sup>).

La dinámica de la población viene determinada por el siguiente sistema matricial:

$$
\begin{pmatrix}\ns_1m_1 & s_1m_2 & \cdots & s_1m_{n-1} & s_1m_n \\
s_2 & 0 & \cdots & 0 & 0 \\
0 & s_3 & \cdots & 0 & 0 \\
\vdots & \vdots & \ddots & \vdots & \vdots \\
0 & 0 & \cdots & s_n & 0\n\end{pmatrix}^k \begin{pmatrix}\nz_1^{(0)} \\
\vdots \\
z_n^{(0)}\n\end{pmatrix} = \begin{pmatrix}\nz_1^{(k)} \\
\vdots \\
z_n^{(k)}\n\end{pmatrix}.
$$

Si la matriz anterior (conocida como matriz de Leslie) es "buena", entonces

$$
\mathbf{z}^{(k)} \approx K \lambda_1^k \mathbf{v}_1 \quad \text{ cuando } k \to \infty,
$$

donde  $\lambda_1$  es "el" autovalor dominante y  $\mathbf{v}_1$  es su autovector asociado. De donde se deduce que el comportamiento asintótico (crecimiento, extinción o quizá oscilación) de la población depende de si  $\lambda_1$  es  $> 1, < 1$  ó = 1.

#### 9.3 Modelos económicos

Una economía (muy simplificada) consta de tres sectores, digamos agricultura, industria y servicios, cuyas producciones respectivas son  $x_1, x_2$  y  $x_3$  (en las unidades que sean).

La hipótesis fundamental es que el consumo que de la producción  $x_i$  hace el sector j es proporcional a  $x_j$  (la producción de j). Éste es un modelo bien conocido en Economía, el modelo *input-output* de Leontief<sup>17</sup>.

 $16$ No los conejos en sí, sino la sucesión de números de Fibonacci que surge del análisis de la cuestión. Tanto es así que, quizá como caso único en las Matemáticas, existe una revista,  $Fibonacci$   $Quarterly$ , integramente dedicada a la sucesión y sus conexiones.

<sup>&</sup>lt;sup>17</sup>En la exposición de motivos del Premio Nobel en Economía concedido a Leontief en 1973 se lee: "[...] por el desarrollo del método *input-output* y por sus aplicaciones a importantes problemas económicos". El modelo que Leontief utilizó para analizar la economía de Estados Unidos en 1958 constaba de 81 sectores.

#### 138 P. FERNÁNDEZ

Podríamos estar, por ejemplo, en una situación como la que se describe en la siguiente tabla:

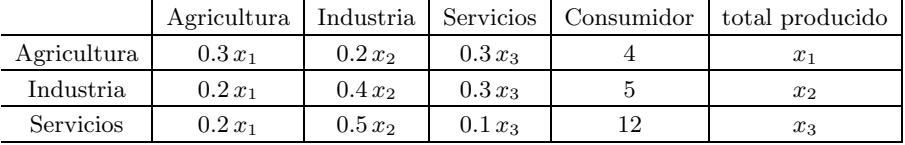

De las  $x_1$  unidades producidas por el sector agrario, el 30% son "autoconsumidas",  $0.2 x_2$  utilizadas por la industria,  $0.3 x_3$  por el sector de servicios, mientras que 4 unidades lo son por los consumidores finales.

Ahora, la cuestión, escrita en términos matriciales, adopta la forma

$$
\mathbf{A}\mathbf{x} + \mathbf{b} = \mathbf{x}.
$$

Y la pregunta es: dado un vector de consumo  $\mathbf{b} \geq 0$ , *i* tiene el sistema anterior una solución  $x > 0$ ?

Desde luego, será el caso si la matriz  $\mathbf{I} - \mathbf{A}$  tiene una inversa no negativa, pues entonces

$$
\mathbf{x} = (\mathbf{I} - \mathbf{A})^{-1} \mathbf{b} \ge 0.
$$

Una condición suficiente para garantizar la existencia de esta inversa no negativa es que el autovalor dominante de  $A$  sea<sup>18</sup> < 1.

#### 9.4 Extensiones de la teoría de Perron-Frobenius

La clave del teorema de Perron-Frobenius reside en que una matriz  $n \times n$ de entradas por ejemplo positivas conserva el "octante"  $\mathbb{R}^n_+$ . Una versión más general de este resultado trata con *conos* en  $\mathbb{R}^n$ . El lector con especiales inclinaciones hacia la geometría del espacio euclídeo  $n$ -dimensional disfrutar´a leyendo las definiciones de la siguiente nota y comparando el enunciado habitual del teorema de Perron-Frobenius con la generalización que escribimos más adelante.

Nota. Un conjunto  $C \subset \mathbb{R}^n$  es un *cono* si  $a\mathbf{x} \subseteq C$  para todo  $\mathbf{x} \in C$  y para todo escalar  $a \geq 0$ . Será un *cono convexo* si  $\lambda \mathbf{x} + \mu \mathbf{y} \in C$  para cualesquiera  $\mathbf{x}, \mathbf{y} \in C$ y  $\lambda, \mu \geq 0$ . Por último, diremos que el cono es propio si (a)  $C \cap (-C) = \{0\}$ , (b)  $\text{int}(C) \neq \emptyset$ ; y (c)  $\text{span}(C) = \mathbb{R}^n$ .

Teorema 3 (Perron-Frobenius, versión general) Sean A una matriz  $n \times n$ y C un cono convexo propio. Si  $AC \subseteq C$  (esto es, si A conserva el cono C), entonces

- a) el radio espectral  $\rho(A)$  es un autovalor de A, de grado mayor al de los autovalores de igual módulo.
- b) C contiene un autovector de A correspondiente al autovalor  $\rho(A)$ .

<sup>18</sup>La razón es que, en este caso, **I** + **A** + **A**<sup>2</sup> + · · · =  $(**I** – **A**)<sup>-1</sup>$ .

c) Si además  $A(C \setminus \{0\}) \subseteq \text{int}(C)$ , entonces  $\rho(A)$  es un autovalor simple  $de A$ , mayor en módulo que cualquier otro, y su autovector asociado está en int $(C)$ .

Aquellos otros lectores que gusten más del análisis funcional y la teoría espectral apreciarán la siguiente versión en dimensión infinita debida a Krein y Rutman ([12]), que aqu´ı enunciamos tal como aparece en los comentarios al capítulo VI de [5]:

Teorema 4 (Krein-Rutman) Sea E un espacio de Banach y C un cono convexo de vértice 0. Supongamos que C es cerrado,  $int(C) \neq \emptyset$  y  $C \cap (-C) = \{0\}$ . Sea  $T : E \to E$  un operador compacto tal que

$$
T(C \setminus \{0\}) \subset \text{int}(C).
$$

Entonces existe un autovalor  $\lambda > 0$  de T simple, de módulo máximo y cuyo  $autovector$  asociado está en  $C$ .

Pero si su especialidad son las ecuaciones en derivadas parciales, le seducirá el siguiente desafío: sea $\Omega$ un abierto regular, conexo y acotado de  $\mathbb{R}^n$  y consideremos el problema de Dirichlet para el laplaciano:

$$
\begin{cases}\n-\Delta u = f \in L^2(\Omega), \\
u \in H_0^1(\Omega).\n\end{cases}
$$

Compruébese<sup>19</sup>, utilizando el teorema de Krein-Rutman, que la primera autofunción del laplaciano  $-\Delta$  en el problema de Dirichlet (la asociada al menor autovalor, que resulta ser simple) es *positiva*. Para los detalles, véase el apéndice del capítulo VIII de  $[9]$ .

# Coda

De un reto tecnológico formidable, como es el diseño de un buscador en la red, descubrimos que, al final, la clave son las Matemáticas: la astuta aplicación de teoremas y el cuidadoso an´alisis de la convergencia de los algoritmos. Una nueva comprobación de la unreasonable effectiveness de las Matemáticas en las Ciencias Naturales, que decía Eugene Wigner, y en tantos campos, que podríamos añadir nosotros.

Confiamos en que estas páginas, además de haber servido como entretenimiento para el lector, le animen a indagar por su cuenta en los numerosos problemas que aquí apenas hemos esbozado.

Y nos despedimos con especial cariño del teorema de Perron-Frobenius, que desempeña un papel tan destacado en tan variadas cuestiones. Lo hacemos con una coplilla, manriqueña y jocosa:

 $C = \{u \in L^2(\Omega) : u \ge 0 \text{ en casi todo punto}\}.$ 

<sup>19</sup>Algunas pistas: el cono que conviene considerar es

El operador T es  $(-\Delta)^{-1}$ , que es compacto de  $L^2(\Omega)$  en  $L^2(\Omega)$  y conserva el cono C. La clave es que si  $f \geq 0$  en casi todo punto, entonces también  $u \geq 0$  en casi todo punto.

Un hermoso resultado que además se nos revela indiscreto; y un tanto desvergonzado, porque de Google desvela . . .su secreto.

# Para saber más

- [1] Bapat, R. B. y Raghavan, T. E. S.: Nonnegative matrices and Applications. Encyclopedia of Mathematics and its Applications 64. Cambridge University Press, 1997.
- [2] BARABASI, A.-L.: The Physics of the web. Physics World (julio 2001). Se puede obtener en la página web del autor, http://www.nd.edu/~alb.
- [3] BARABASI, A.-L.: Linked, the new Science of Networks. How everything is connected to everything else and what it means. Plume Books, 2003.
- [4] Berman, A. y Plemmons, R. J.: Nonnegative matrices in the Mathematical Sciences. Classics in Applied Mathematics 9. Academic Press, 1979.
- [5] BRÉZIS,  $H$ .: Análisis funcional. Teoría y aplicaciones. Alianza Editorial, Madrid, 1984.
- [6] Brin, S. y Page, L.: The anatomy of a large-scale hypertextual web search engine. Accesible en: www-db.stanford.edu/~sergey/
- [7] Broder, A. et al.: Graph structure in the web. Accesible en la página web: www9.org/w9cdrom/160/160.html.
- [8] HAWELIWALA, T.S. Y KAMVAR, S.D.: The second eigenvalue of the Google matrix. Se puede obtener en la página web: www.stanford.edu/~taherh/papers/secondeigenvalue.pdf.
- [9] Dautray, R. y Lions, J.-L.: Mathematical Analysis and Numerical Methods for Science and Technology. Volumen 3: Spectral Theory and Applications. Springer-Verlag, Berlin, 1990.
- [10] Keener, J. P.: The Perron-Frobenius Theorem and the ranking of football teams. SIAM Review 35 (1993), no. 1, 80–93.
- [11] Kendall, M. G.: Further contributions to the theory of paired comparisons. Biometrics 11 (1955), 43–62.
- [12] Krein, M. G. y Rutman, M. A.: Linear operators leaving invariant a cone in a Banach space. Uspehi Matem. Nauk (N. S.) 3 (1948), no. 1, 3–95 [ruso]. Traducido al ingl´es en Amer. Math. Soc. Transl. 10 (1962), 199–325.
- [13] MACLAUER, C.R.: The Many Proofs and Applications of Perron's Theorem. SIAM Review 42 (2000), no. 3, 487–498.
- [14] Minc, H.: Nonnegative matrices. Wiley-Interscience Series in Discrete Mathematics and Optimization. John Wiley & Sons, New York, 1988.
- [15] MOLER, C.: The world's largest matrix computation. Se puede obtener en la siguente página web: www.mathworks.com/company/newsletter/ clevescorner/oct02 cleve.shtml.
- [16] Wei, T. H.: The algebraic foundations of ranking theory. Cambridge University Press, London, 1952.
- [17] Wilf, H. S.: Searching the web with eigenvectors. Accesible en la dirección: www.cis.upenn.edu/~wilf/.